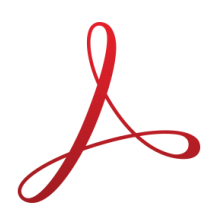

# ADOBE ACROBAT DC

Adobe Acrobat DC Intermediate (ACR002) Traditional Learning Pathway

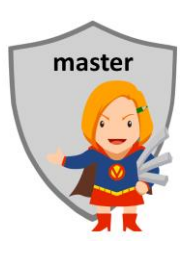

# **COURSE CONTENTS**

## **INTRODUCING ACROBAT DC**

The vendor and product manual About the Acrobat format Acrobat Readers Opening a PDF file with different programs Opening PDF in a browser About PDF forms

# **ADVANTAGES OF DIGITAL DOCUMENTATION**

- Simplifies work process
- Efficiency

Searchability

- Compliance & Governance
- Environmental reasons
- How to go paperless

# **GENERAL FEATURES**

- The work area The toolbar/ribbons The Properties panel Customising the toolbar
- Using keyboard shortcuts

# **BASIC TASKS**

Opening PDF files Viewing, zooming, rotating Navigating PDF documents Using Search Thumbnails & Bookmarks Text and object selection Send by email

# **COMMON TASKS**

The review process Annotate and comment Markup tools – sticky note, highlight text and comment Drawing tools Measurement tools

- Stamp tools
- Sign a form with image or initials
- Fill in PDF forms with form fields
- Fill in PDF forms without form fields
- Recognise text (OCR)
- Copy text to other application
- Take a snapshot

# **CREATING ADOBE PDF FILES**

- Using the Create command Dragging and dropping files Reducing file size About compression and resampling Scanning a paper document About searchable PDFs Using OCR Use the native application Converting Word and Excel files to PDF Using PDFMaker
- Using the Print command

## **ADVANCED TASKS**

- Combining files
- Page tools
- Enhancing and editing PDF
- Renumbering pages
- Working with bookmarks
- Editing text and links
- Barcodes
- Redaction
- Digital IDs

Exporting PDF as Word or Excel documents

#### **DOCUMENT PROPERTIES**

- Setting document properties and metadata
- Setting the Opening View
- About PDF security
- Wet, electronic & digital signatures
- Authorisation, validation and authentication
- Securing documents for distribution

# **PRINTING**

- Paper size & print scaling
- Print Preview
- Print Options

# **WORKING WITH FORMS**

- Completing non-fillable forms with text editing tools
- Creating a fillable PDF form

# ADOBE ACROBAT DC INTERMEDIATE

# **COURSE LENGTH**

Recommended course duration is 1 day, typically 8:30am – 4:30pm.

## **AIM**

This course has been designed to allow participants to gain:

- an appreciation of working in a purely digital format
- an understanding of the PDF document format
- confidence with all features of Adobe Acrobat DC Pro
- skills to use the software more efficiently and to become more productive in their job

#### **TARGET AUDIENCE**

This course is a beginner's course and assumes basic prior knowledge of Adobe Acrobat DC. It is suitable for participants who:

- a good working knowledge of Windows
- an understanding of file management
- a good working knowledge of MS Office programs (especially Word)
- an appreciation of the principles and purpose of the PDF format

#### **OUTCOMES**

By the end of this session you should be able to:

- create PDF documents from a variety of sources
- use PDF files on the screen
- enhance and edit PDF files
- secure PDF files
- create PDF forms
- create PDF macros

#### **ABOUT US**

Intelliteq is a Microsoft Partner with accredited Microsoft Office trainers. We work with you to identify where problems exist. We investigate where business improvements can be made. We work with your staff to deliver effective training and assessment.

Big business. Regional business. Remote business. Not for Profit Business. We're the partner you can count on. Let us solve your problem. It's what we do!

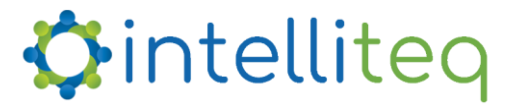

intelligent tech | intelligent solutions | intelligent staff www.intelliteq.com.au | info@intelliteq.com.au | 0418 748 398 | PO Box 474, Edge Hill, Qld 4870